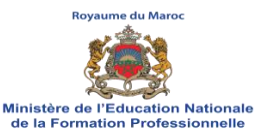

#### **Examen National du Brevet de Technicien Supérieur Session Mai 2018 Page 1**

**- Sujet -**

de la Formation Professionnelle<br>de l'Enseignement Supérieur et de la Recherche Scientifique **Centre National de l'Évaluation, des Examens et de l'Orientation**

**Filière : Développement des Systèmes d'Information (DSI) Durée :** 4 heures **Épreuve : Développement des Applications Informatiques – DAI - Coefficient :** 45

**9**

# **CONSIGNES**

**Le sujet comporte 4 dossiers ;** 

**chaque dossier doit être traité dans une feuille séparée.** 

**Barème de notation**

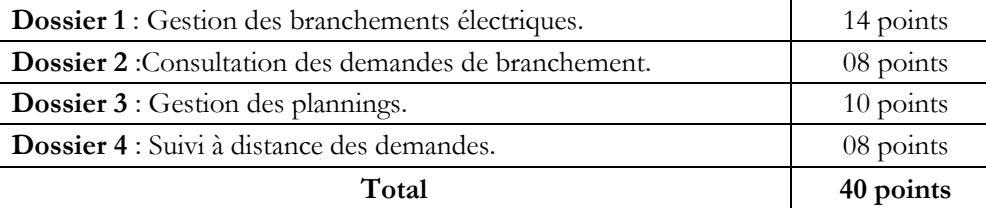

 **Il sera pris en considération la qualité de la rédaction lors de la correction. Aucun document n'est autorisé.** 

# **ÉTUDE DE CAS : BRANCHEMENT DE L'EAU POTABLE ET D'ÉLECTRICITÉ**

La société **MSEPE** ( *Multi-Service pour le branchement de l'Eau Potable et d'Électricité* ) offre des divers services parmi eux les branchements d'électricité et de l'eau potable au Maroc. La société sous-traite une partie de ses activités en délégant à des entreprises tierces la réalisation des branchements chez les clients. Dans cette étude on s'intéresse seulement aux branchements d'électricité.

Le traitement d'un branchement se déroule en plusieurs étapes :

- $\checkmark$  L'enregistrement de la demande de branchement d'un client et la validation de ses informations,
- L'élaboration du devis correspondant à la demande,
- $\checkmark$  La gestion des plannings, la communication des dates et lieux des rendez-vous aux sous-traitants,
- $\checkmark$  La réalisation des branchements par les sous-traitants,
- L'enquête de qualité afin de mesurer le degré de satisfaction des clients ainsi que la qualité du travail réalisé par les sous-traitants et par la société **MSEPE**.

Pour organiser les branchements, les villes sont découpées en **ZEI** (*Zones Élémentaires d'Intervention*). Une **ZEI** correspond à un secteur autour d'une **commune**.

### **Sujet de l'Examen National du BTS -Session Mai 2018 -**

#### **Filière** : **DSI Épreuve** : **DAI**

### **DOSSIER 1 : GESTION DES BRANCHEMENTS ÉLECTRIQUES** *(14 pts)*

Le diagramme de classes suivant présente une partie du système de gestion des branchements électriques (*figure 1* ) :

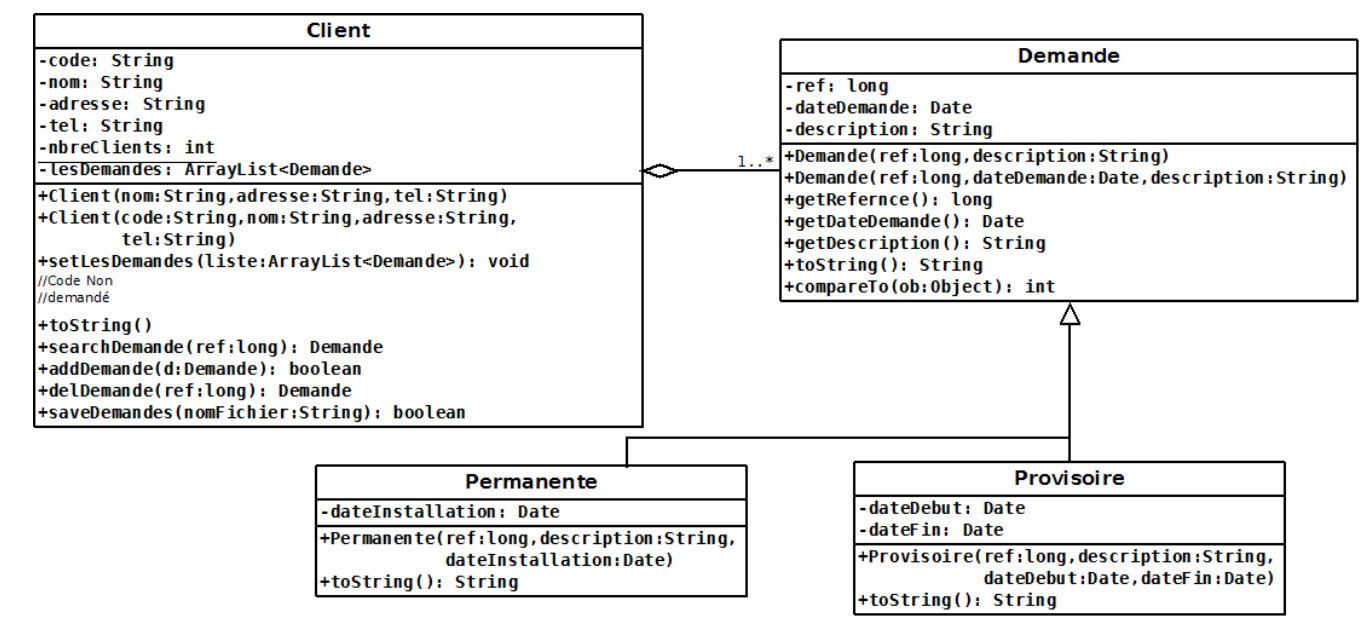

**Figure 1 :** Diagramme de classes **"Gestion des demandes de branchement"**

- **1.** Créer la classe **« Demande »** qui implémente les deux interfaces « **Serializable** *», «* **Comparable** *» et* qui contient : *(0,5 pt)*
	- Deux constructeurs, le premier avec deux paramètres (*référence et description*), la date de la demande sera celle du système et le deuxième avec trois paramètres qui permet d'initialiser tous les attributs.
	- La méthode « **toString** » retourne une chaîne porteuse d'informations sur une demande. La chaîne aura la forme suivante : *(0,5 pt)* **Référence : xxxx, Description : xxxx, Date de la demande : jj/mm/aaaa.**
	- Les accesseurs pour tous les attributs de la classe. *(0,5 pt)*
	- La méthode « **compareTo »** compare deux demandes par leurs **références**. *(1 pt)*
- **2.** Écrire le code de la classe d'exception « **ErreurDate »** qui permet de récupérer un message d'erreur. *(1 pt)*
- **3.** Implémenter la classe **« Permanente»** qui contient : *(0,5 pt)*
	- Un constructeur, avec trois paramètres, qui génère l'exception « **ErreurDate »** si la date de la demande (*date du système*) est supérieure à la date d'installation. Le message d'erreur est : "*Erreur de date* ". *(1 pt)*
	- La méthode « **toString** » retourne une chaîne sous la forme suivante : *(1 pt)* **Référence : xxxx, Description : xxxx, Date de la demande : jj/mm/aaaa, Date d'installation : jj/mm/aaaa.**

**NB :** Le code de la classe Provisoire est déjà implémenté.

*(1 pt)*

**Page 2**

 **9**

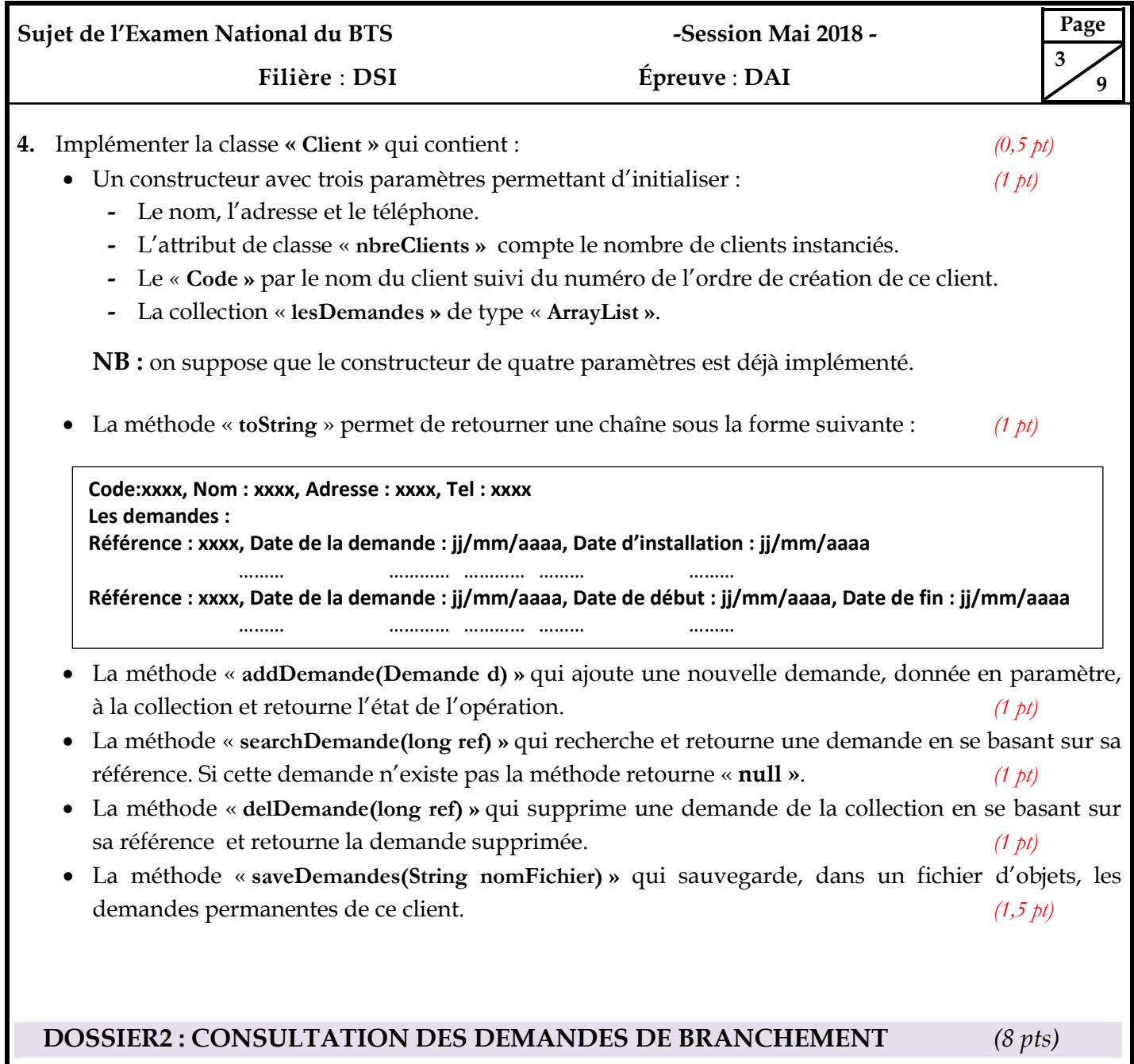

La mise en œuvre d'une nouvelle application est envisagée pour permettre aux sous-traitants de consulter les demandes de branchement des clients et d'enregistrer leurs indisponibilités. Cette application sera hébergée dans un serveur *d'application* qui exploite les objets distribués via l'utilisation de la **RMI** (**RemoteMethod Invocation**).

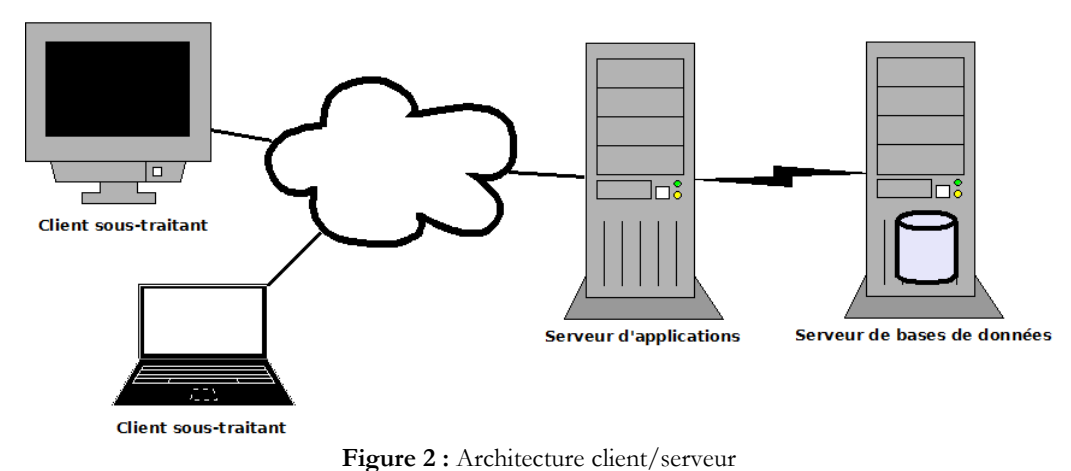

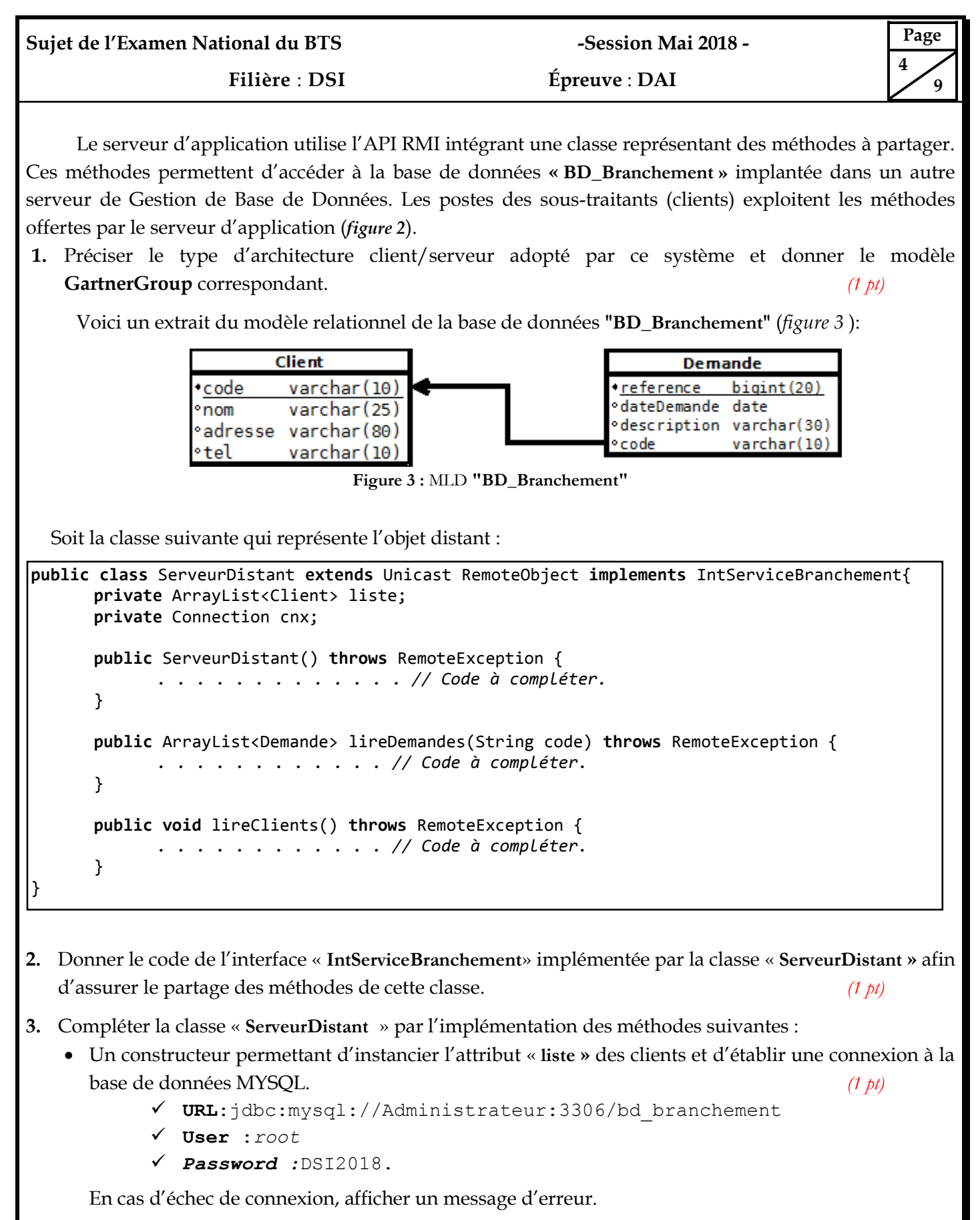

- La méthode « **lireDemandes** » permet de retourner une collection des demandes dont le code client est donné en paramètre. *(1 pt)*
- La méthode « **lireClients** » permet de stocker tous les clients de la table « **Client** » de la base de données dans l'attribut **« liste »**. Pour chaque client de cette collection, on doit récupérer ses demandes en les sauvegardant dans l'attribut « **lesDemandes** » de l'objet client. *(1 pt)*

**Sujet de l'Examen National du BTS -Session Mai 2018 - Filière** : **DSI Épreuve** : **DAI Page 5**

- **4.** Écrire le code du *serveur RMI* permettant de démarrer l'annuaire *rmiregistry*, de créer l'objet partagé de la classe « **ServeurDistant** » et de publier la référence de cet objet dans l'annuaire sous le nom «**ob**».
- **5.** Écrire le code du *client RMI* permettant de : *(1,5 pt)*
	- **-** Récupérer, de l'annuaire, la référence de l'objet distant,
	- **-** Lire et afficher la liste des demandes d'un client dont le code est : « aziz2018 ».

### **DOSSIER 3 : GESTION DES PLANNINGS** *(10 pts)*

Pour effectuer les installations électriques, la société **MSEPE** organise le planning des interventions des sous-traitants. Chaque contrat de sous-traitance couvre un certain nombre de **ZEI** (*Zones Élémentaires d'Intervention*) et indique les jours d'intervention possibles.

Son service informatique est en train de développer, *sous VB.Net*, une application de gestion du planning utilisant une base de données centralisée nommée **« DB\_Planification »**. Cette dernière est implémentée sous un serveur MS SQL Server nommée « **Srv-MSEPE** *»*, dont voici un extrait de son modèle relationnel.

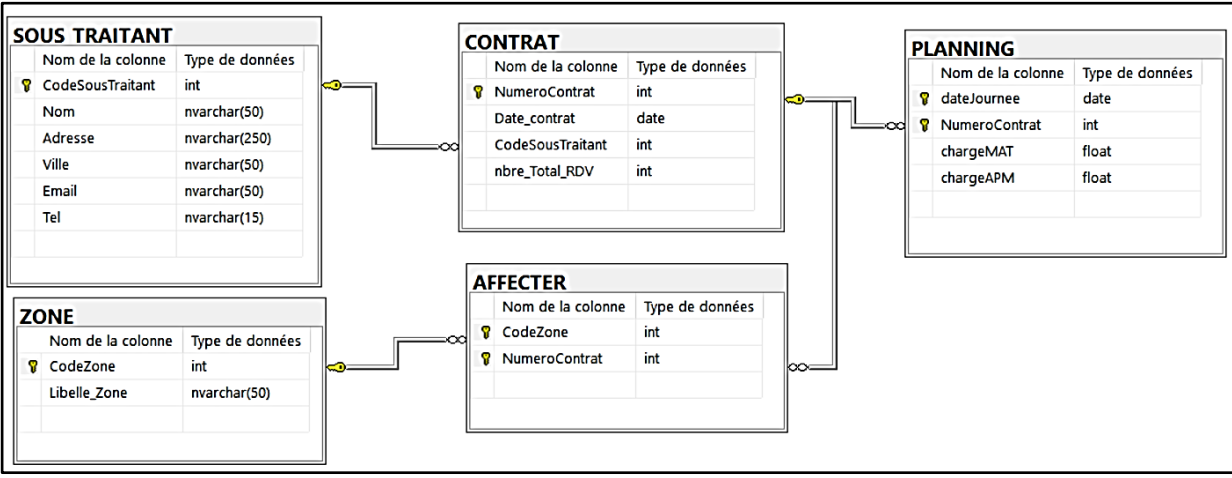

**Figure 4 :** Extrait du modèle relationnel de la base de données **« DB\_Planification »** 

- **Nbre\_Total\_RDV :** nombre total de rendez-vous pour l'année en cours.
- **chargeMAT :** correspond à la charge de travail affectée le matin ; elle est initialisée à **zéro** au moment de la création et ne peut pas dépasser 240 minutes (*4 heures*).
- **chargeAPM :** correspond à la charge de travail affectée l'après-midi ; elle est initialisée à zéro au moment de la création et ne peut pas dépasser 240 minutes (*4 heures*).
- La table **« AFFECTER »** possède une clé primaire composée des clés étrangères « **CodeZone** » et « **NumeroContr**at ».
- **1.** Déclarer les objets de connexion à la base de données. *(0,5 pt)*

**2.** Écrire le code de la fonction « **F\_Connexion()** » qui retourne « **True »** si la connexion au serveur de base de données est établie avec succès ou **« False »** dans le cas échéant. Gérer les exceptions. *(1 pt)*

> **Signature de la fonction Public Function F\_Connexion() As boolean . . . . . . . . . End Function**

*(1,5 pt)*

 $\alpha$ 

**Page Sujet de l'Examen National du BTS -Session Mai 2018 - 6 Filière** : **DSI Épreuve** : **DAI**  $\Omega$ **3.** Écrire le code de la procédure « **Ps\_Affecter()** » qui prend deux arguments (*Code de la zone* et *le numéro de contrat*) puis enregistre les données dans la table « **AFFECTER** ». La procédure doit : *(3 pts)* **-** vérifier l'existence du numéro de contrat dans la table « **CONTRAT** » ; **-** vérifier l'existence du code zone dans la table « **ZONE** »; **-** vérifier l'unicité de la clé composée (**Codezone** et **NumeroContrat**) dans la table « **AFFECTER** ». **-** insérer le nouveau enregistrement dans la table « **AFFECTER** ». **Signature de la procédure Public Sub Ps\_Affecter(ByVal codeZone As Integer, ByVal NumeroContrat As Integer) . . . .. . .. . . . . . . . . . End Sub 4.** Écrire le code de la procédure « **Supp\_Contrat()** » qui prend en argument le numéro du contrat et qui permet de supprimer : *(1,5 pt)* **-** les affectations de ce contrat ; **-** les plannings de ce contrat ; **-** le contrat lui-même. **Signature de la procédure Public Sub Supp\_Contrat(ByVal NumeroContrat As Integer) . . . . . . . . . . . . . . End Sub 5.** Pour lister les interventions prévues ou planifiées pour un contrat donné, le concepteur a mis en place le formulaire suivant : Liste des Interventions par Contrat Contrat:  $\vee$ Numéro : Le:  $02/02/2018$  $\blacksquare$ Nbre Total: Les Interventions Charge Matin Charge Après Midi Date **Imprimer** Eermer **Figure 5** : Formulaire des interventions planifiées par contrat

- **a.** Écrire le code permettant de remplir le **Combobox** nommé « **CmbContrat** » par les numéros des contrats. *(1 pt)*
- **b.** Écrire le code de la procédure « **Lister\_Detail()** » qui liste, dans l'objet **DataGridView** nommé « **DGListe** », les plannings d'un contrat dont les champs sont illustrés dans la figure 5. *(2 pts)*

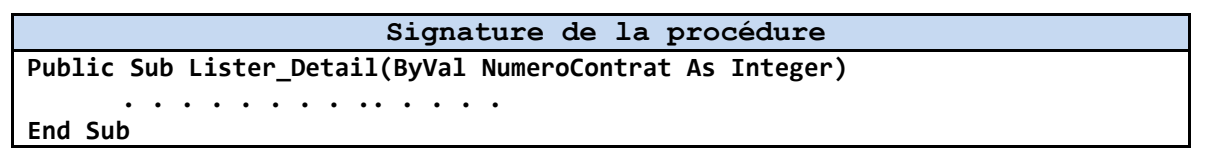

**Sujet de l'Examen National du BTS -Session Mai 2018 -** 

**Page**

 $\Omega$ 

 **7**

- **c.** Donner le code de la procédure événementielle du comboBox « **CmbContrat** » qui permet, pour le contrat sélectionné, de : *(1 pt)*
	- **-** afficher dans la zone texte « **txtNbreTotal »** le nombre total des rendez-vous ;
	- **-** appeler la procédure « **Lister\_Detail()** » pour afficher les planifications du même contrat.

**Signature de la procédure Public Sub CmbContrat\_SelectedIndexChanged (ByVal sender As System.Object, ByVal e As System.EventArgs) Handles CmbContrat.SelectedIndexChanged . . . . . . . . . . . . . . End Sub**

## **DOSSIER 4 : SUIVI À DISTANCE DES DEMANDES** *(8 pts)*

Le service d'abonnement de la société **MSEPE** souhaite améliorer la gestion des demandes de branchement électriques des clients. Pour ce faire, il propose de mettre en place un site web dynamique pour le suivi à distance de ces demandes. Dans ce contexte, un extrait de la base de données, sous MySQL, nommée «**BD\_Demandes**» contient les tables suivantes :

**DEMANDE**(**refd**, description, dated, **#codec**, **#refop**) **CLIENT**(**codec**, civilite, nom, prenom, adresse, ville, mail, tele) **OPERATION**(**refop**, detail, type)

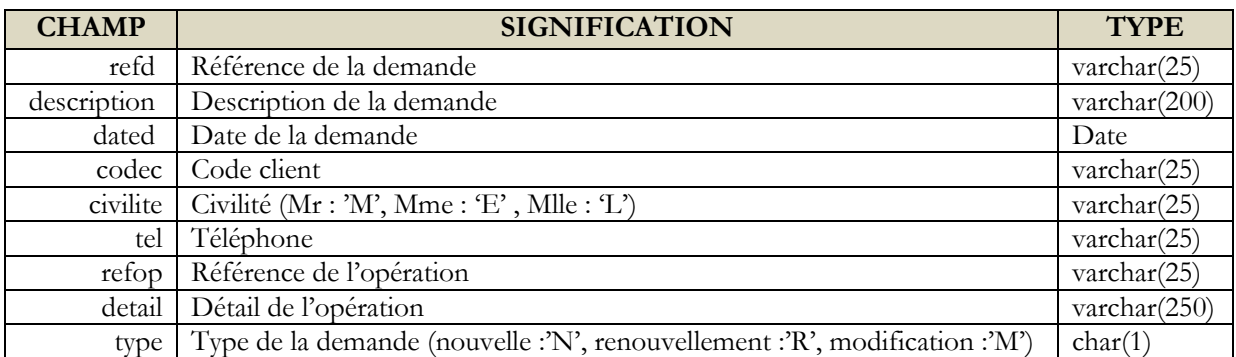

Les paramètres du serveur MYSQL sont :

- **Nom de serveur** : DB\_SERVER.
- **User** :*root*
- *Password :*DSI2018.
- **1.** Pour accéder aux différentes pages du site web, le client doit saisir son code dans le formulaire de la page **«index.php»** ou de créer une nouvelle inscription. Le champ « **code client** » est validé par la fonction « **valide** ».

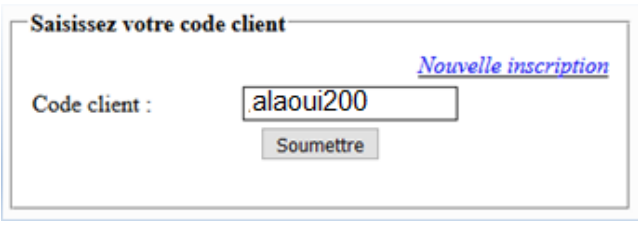

**Figure 6 :** Page « index.php »

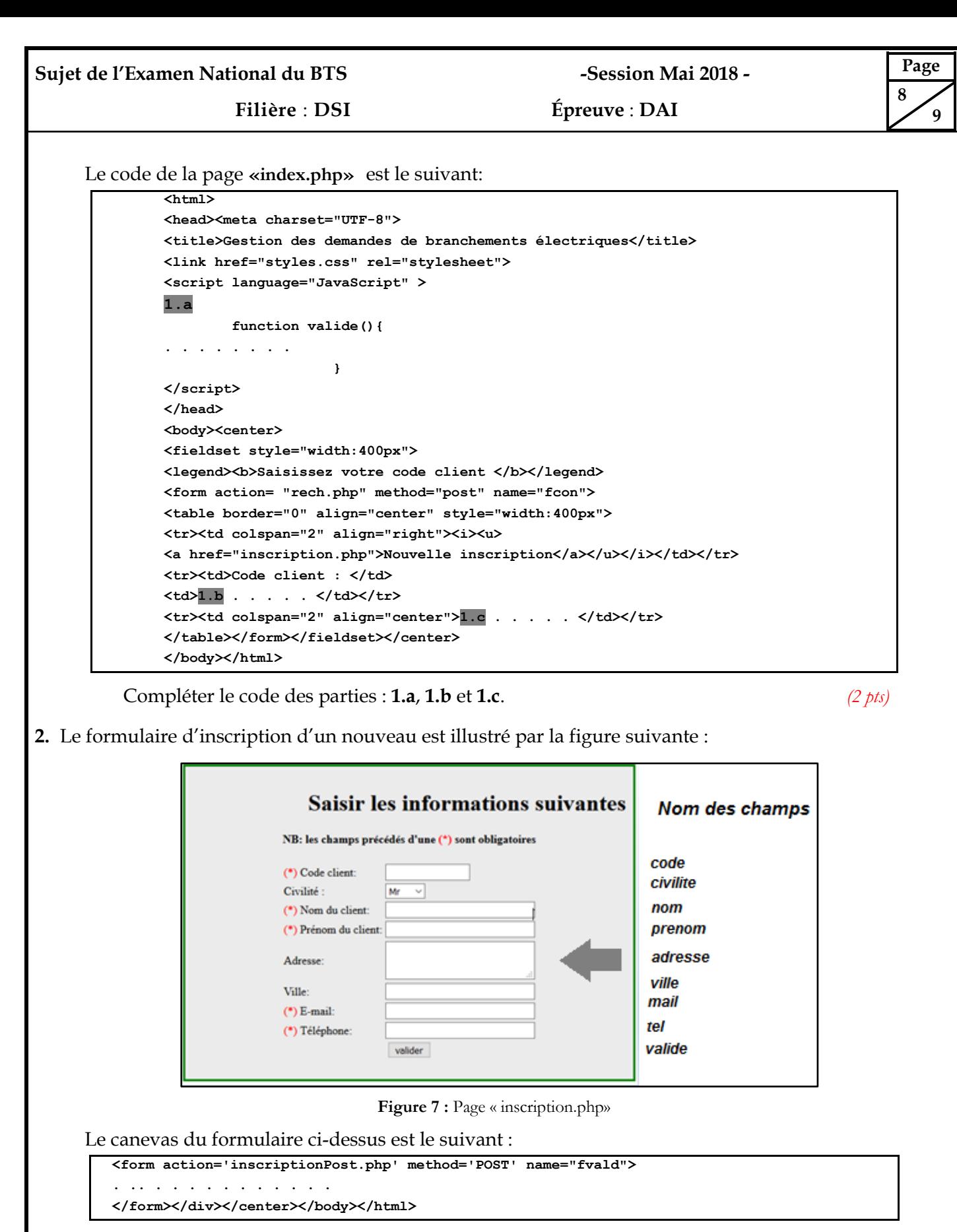

Écrire le script PHP de la page « **inscriptionPost.php** » permettant de : *(3 pts)*

- Vérifier l'unicité de code client ;
- Enregistrer toutes les informations du formulaire dans la table « **Client** » si ce code est unique. Dans le cas contraire, afficher un message d'erreur dans une boite de dialogue.

**NB :** on suppose que les champs obligatoires du formulaire d'inscription sont bien remplis.

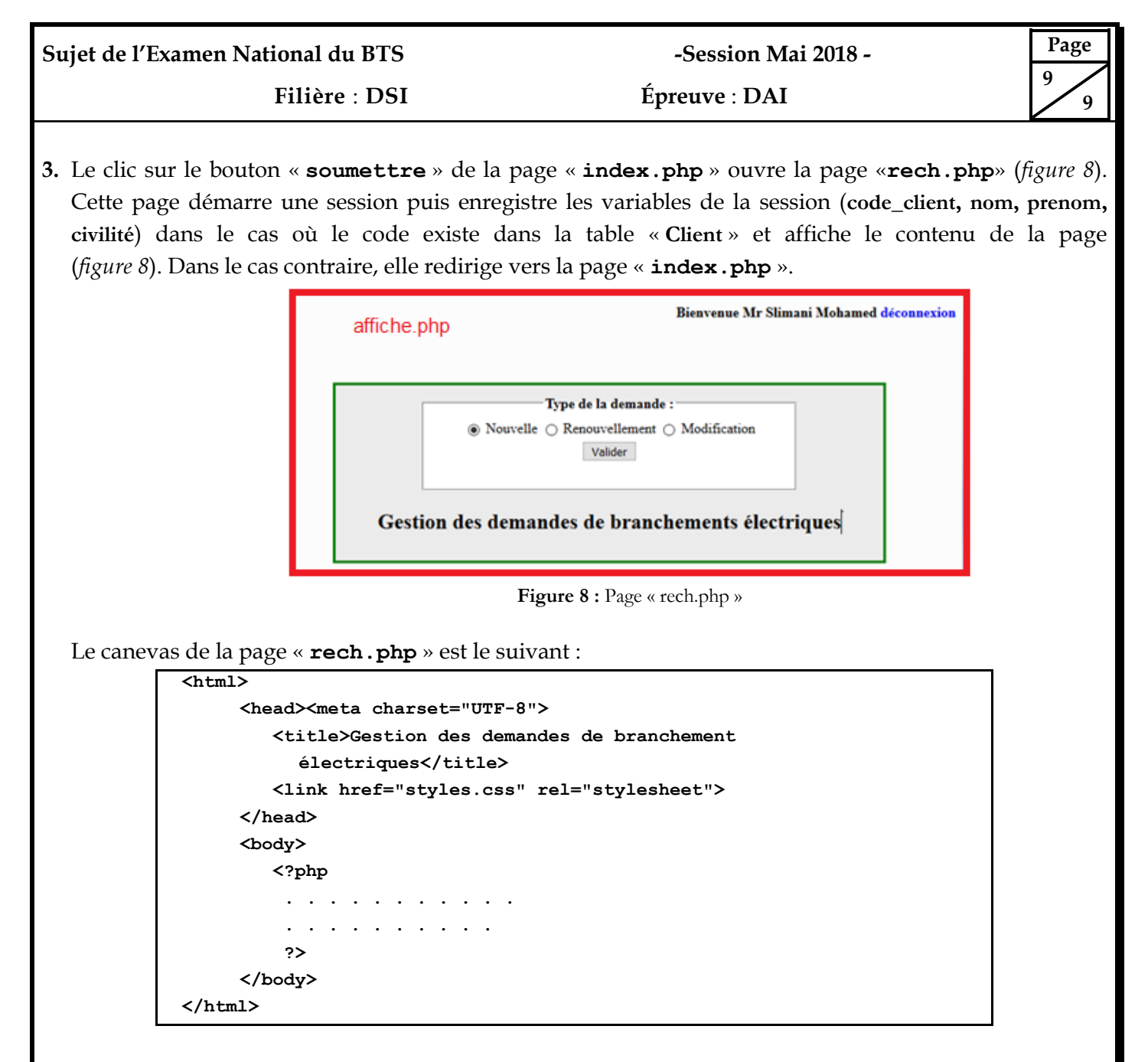

Écrire le code PHP qui permet de : *(3 pts)*

- Récupérer le code client de la page «**index.php**».
- Vérifier l'existence d'un client ayant le code récupéré précédemment.
- Mémoriser, si le code existe, dans une session les champs **: code client**, **nom**, **prénom** et **civilité,**  puis inclure le fichier « **affiche.php** » déjà existant.
- Rediriger, dans le cas contraire, vers la page «**index.php**».